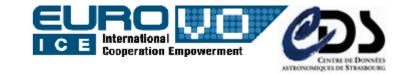

### Characterisation v.2 use-cases

## 3<sup>rd</sup> update on the full spectrum fitting – UWS

(1st in Nara, 2nd in Trieste/EuroVO-ICE)

**Igor Chilingarian** (CDS)

on behalf of:

Francois Bonnarel (CDS – Char2 team)

Mireille Louys (CDS – Char2 team)

Jonathan Normand (VO-Paris)

Pierre Le Sidaner (VO-Paris)

acks to:

André Schaaff (CDS) and Jérome Berthier (IMCCE)

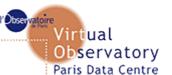

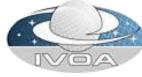

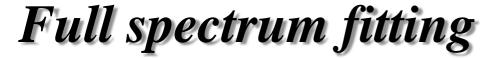

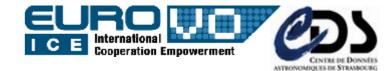

- A model is fitted against an observed 1D-spectrum. It has to be convolved with the instrumental response
- Need to know the spectral resolution variation along the wavelength

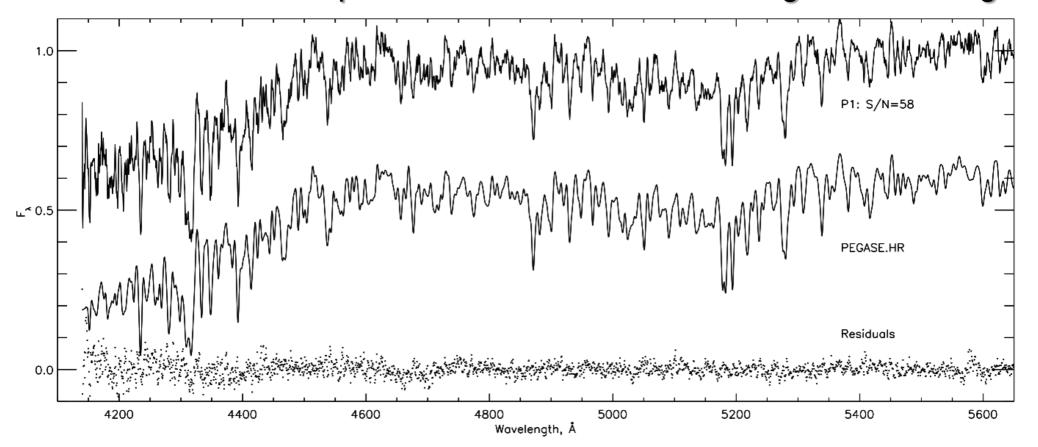

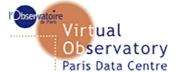

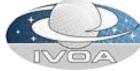

# Example: 1D spectrum (SDSS)

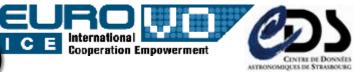

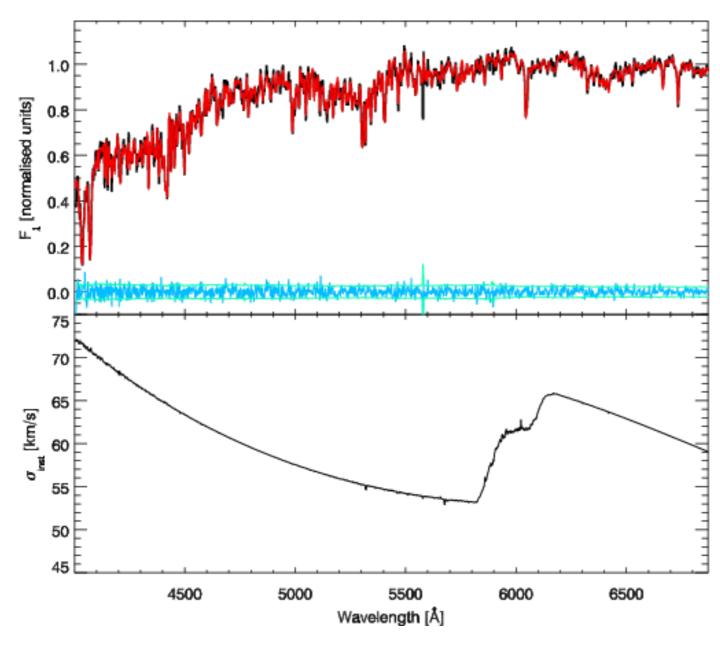

original model 0.2 broadening by the LSF 0.2broadening by the LSF +  $\sigma$ 5150

Virtual

Observatory Paris Data Centre

## Algorithm implementation

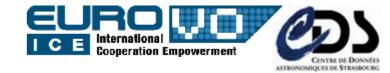

- Penalized Pixel Fitting algorithm (Cappellari & Emsellem 2004)
  - Original code is implemented in IDL and available from the author's homepage
- Re-implemented from scratch in C as a command-line tool
  - GNU Science Library (GSL)
  - levmar-2.5 an open-source implementation of the Levenberg-Marquardt constrained nonlinear least-square fitting algorithm in C (depends on ATLAS)
  - cfitsio for FITS I/O support
  - I/O of the IVOA Spectrum DM FITS serialization
  - Support of the spectral resolution variation along the wavelength range
- PERL part (http CGI)
  - Parsing Characterisation v.2 XML, extracting and parsing the Access object
- Java part (UWS) possibility of having multiple results
  - CDS UWS Library v3 (Apache Tomcat as a framework), UWS v3 examples
  - WADL description
  - XSLT transformations for displaying statuses and descriptions

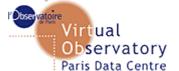

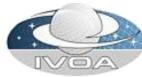

### Demo

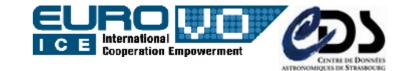

#### SSAP "proxy" to access SDSS DR7 data

- Translation of SSAP request into SDSS SQL, submission to SDSS CAS/DAS
- Translation of SDSS CAS/DAS response into the SSAP query response format

#### 2 translators

- SDSS 1D spectrum into the IVOA Spectrum DM (in FITS or VOTable)
- SDSS 1D spectrum metadata into Characterisation v.2 XML

#### Parser of Characterisation v.2 XML

- Fetch and extraction of the resolution VariabilityMap
- Conversion into the format acceptable by the PPXF C command-line implementation
- HTML interface to a UWS service (Web-SAMP connector)
  - Input data links (spectrum + CharDM description) from Aladin
  - Links to the fitting results which are sent to VOSpec using SAMP

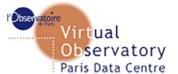

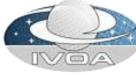

## ToDo and Questions

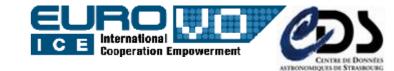

- WADL-based command-line PERL client
- Automatic WADL-based interface generation do we really need it? Some generators are already available – is it worth using one of them?
- Can we add semantics to the input? i.e. automatically recognise that a given service does something with 1D spectra and produces 1D spectra (and not just "opaque" URLs)
- Web-SAMP connector or SAMP Web profile?

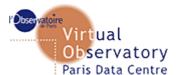

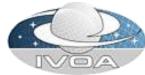